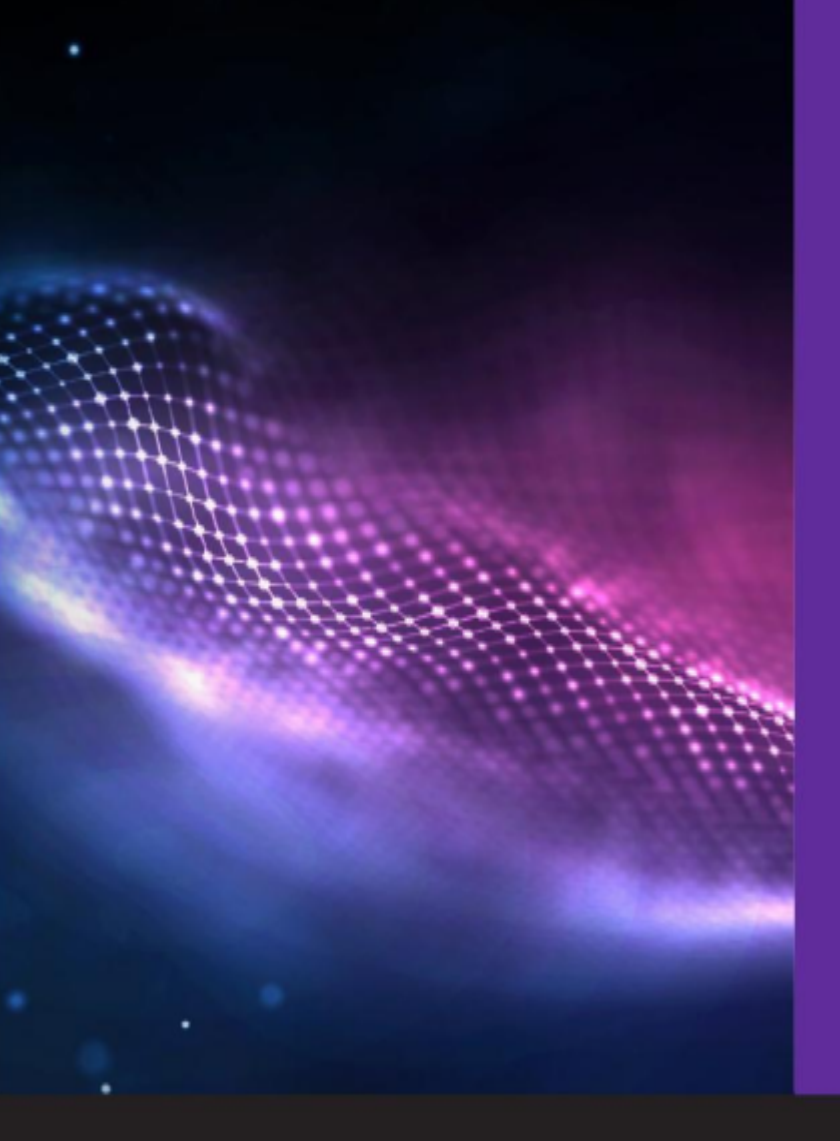

## **Allegato Tecnico** MultiplER

 $\mathbf{r}_{\mathbf{y}}$ 

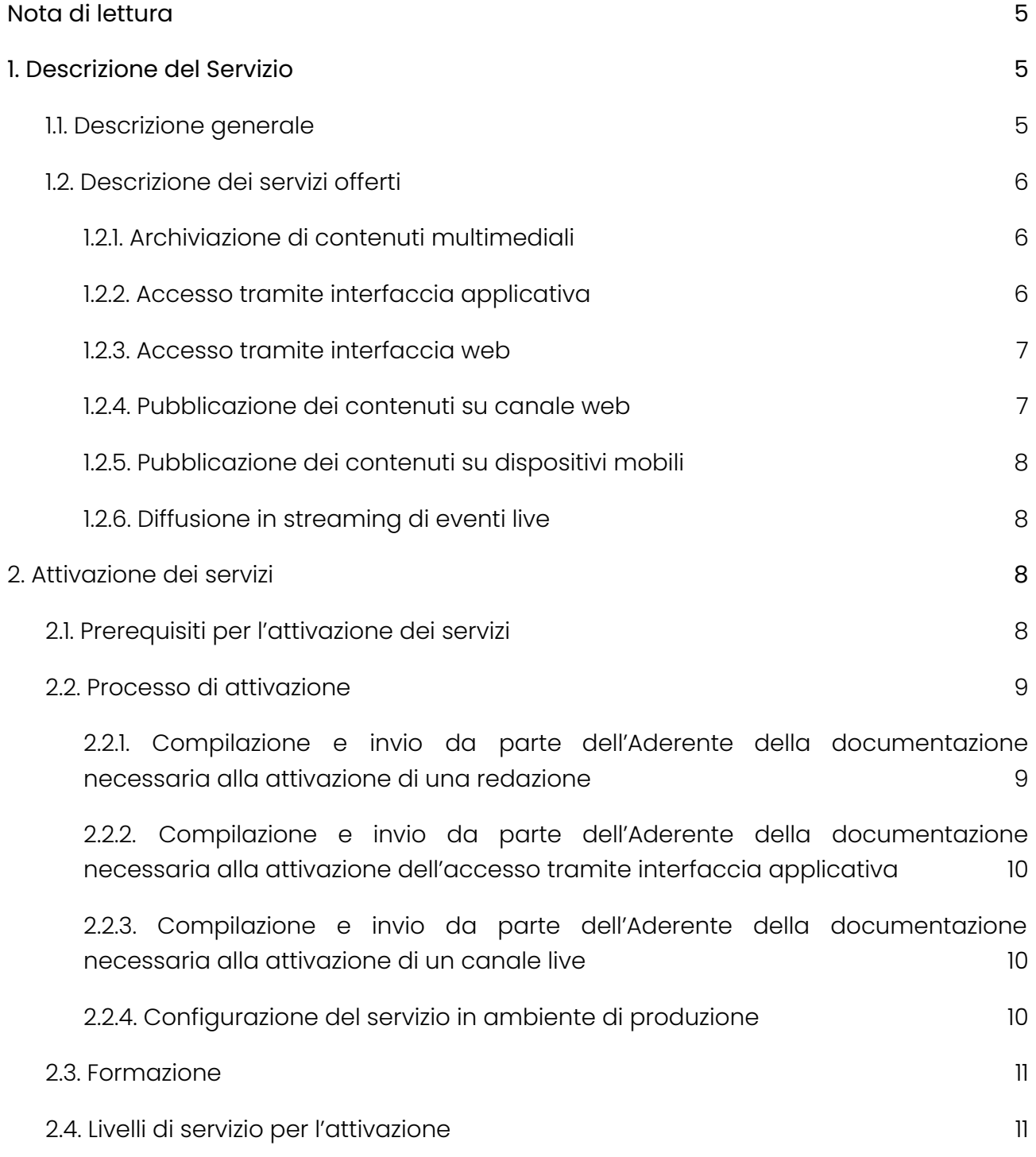

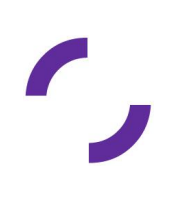

2

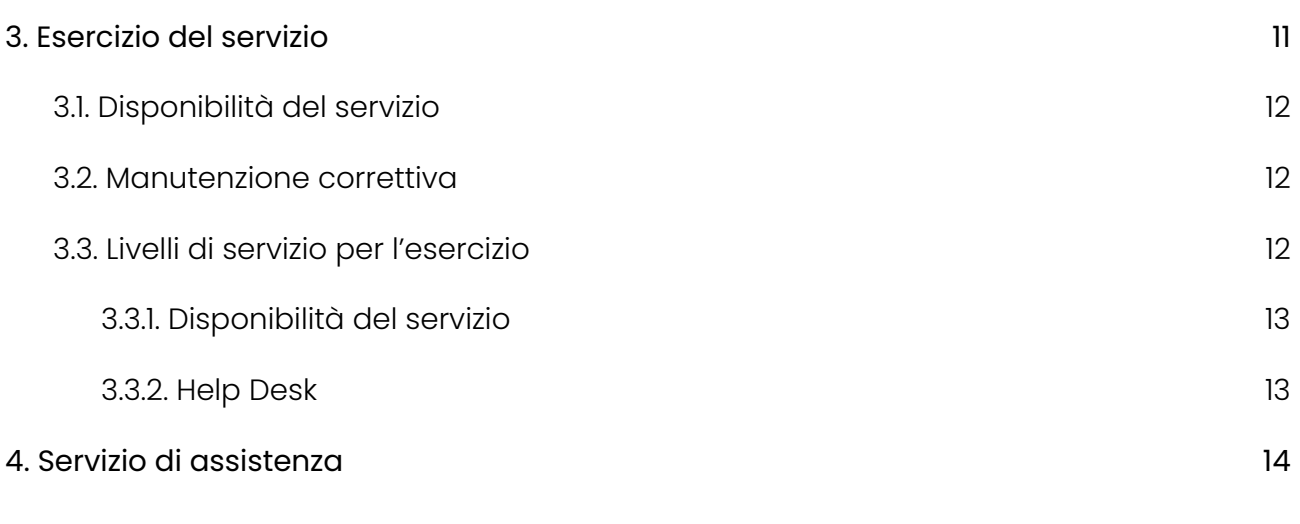

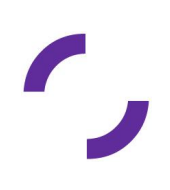

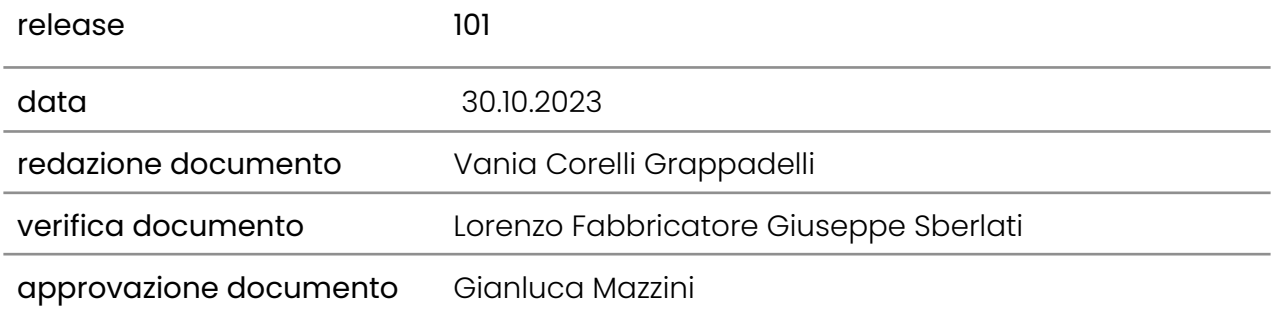

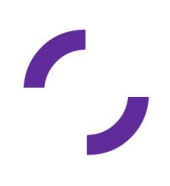

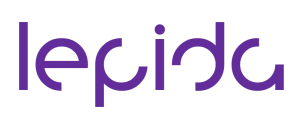

### <span id="page-4-0"></span>**Nota di lettura**

LepidaScpA, di seguito Lepida, si riserva la facoltà di poter intervenire sulle misure tecniche e organizzative descritte nel presente documento, al fine di rendere il sistema conforme alle successive indicazioni normative che dovessero subentrare in argomento. Si riserva inoltre di intervenire per la correzione di meri errori materiali o refusi.

## <span id="page-4-2"></span><span id="page-4-1"></span>**1. Descrizione del Servizio**

#### **1.1. Descrizione generale**

MultiplER è un sistema per l'archiviazione, la gestione e la diffusione di contenuti multimediali. L'infrastruttura consente l'interscambio e la pubblicazione multicanale di informazioni multimediali provenienti dai diversi Enti; questo attraverso l'utilizzo di uno specifico applicativo web, ma anche tramite integrazione con sistemi esistenti attraverso standard di interoperabilità. MultiplER consente al cittadino di accedere al patrimonio digitale multimediale, di libero utilizzo, di proprietà degli Enti e da loro erogati su differenti canali.

Il servizio viene fornito in outsourcing, sollevando l'Ente dai costi di gestione e manutenzione, permettendo la gestione di moli elevate di materiali multimediali, senza gravare sulle infrastrutture tecnologiche dell'Ente in termini di investimenti e competenze.

Le principali componenti infrastrutturali del servizio sono:

- un load balancer che distribuisce il carico computazionale delle redazioni su più server
- due server che gestiscono tutte le funzionalità previste dal servizio
- uno storage centralizzato a cui i server afferiscono per l'archiviazione dei dati.

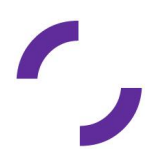

### <span id="page-5-0"></span>**1.2. Descrizione dei servizi offerti**

I servizi erogati da MultiplER sono:

- Archiviazione di contenuti multimediali
- Accesso ai contenuti multimediali
- Pubblicazione dei contenuti sul canale web e sul canale mobile
- <span id="page-5-1"></span>● Diffusione in streaming di eventi live e registrazione opzionale degli stessi.

## **1.2.1. Archiviazione di contenuti multimediali**

MultiplER consente di archiviare contenuti multimediali quali video, audio, immagini e documenti. MultiplER supporta l'archiviazione di file nei seguenti formati:

- Video: mp4; avi; mpg; mpeg; m4v; wmv; ts; vob; flv; asf
- Sottotitoli per i video: formati srt, ass
- Immagini: formati jpeg, png, gif
- Documenti: formati: pdf, doc, docx, odt, rtf, txt, xls, csv, ods, xlsx, ppt, pptx, odp

Lo spazio disco assegnato all'utente è pari a 5MB per abitante equivalente, a cui viene applicata la riduzione corrispondente alle scontistiche previste nei listini.

### **1.2.2. Accesso tramite interfaccia applicativa**

<span id="page-5-2"></span>L'interfaccia applicativa di MultiplER consiste in diverse librerie di API tramite le quali un applicativo di terze parti può utilizzare MultiplER sia come repository di file multimediali che strumento di visualizzazione web. Il trasferimento di file dall'applicativo terzo a MultiplER è effettuato tramite il protocollo FTPS. Contestualmente, entro 30 minuti dall'upload del file, l'applicativo dell'Ente deve effettuare opportune chiamate con la tecnologia REST per attivare la conversione dei file. In definitiva quindi, tramite interfaccia applicativa, programmi di terze parti possono eseguire tutte le funzioni descritte nel paragrafo precedente.

### **1.2.3. Accesso tramite interfaccia web**

<span id="page-5-3"></span>L'interfaccia Web di gestione di MultiplER consente, tramite browser e autenticazione SPID, di effettuare le seguenti operazioni:

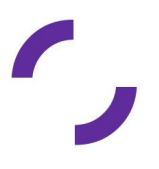

- Caricare contenuti multimediali quali video, audio, immagini e documenti
- Effettuare il transcoding finalizzato alla pubblicazione su diverse tipologie di canali: web, mobile
- Arricchire i contenuti con descrizioni, tagging, contenuti alternativi
- Rimuovere o archiviare contenuti.

Ad ogni utente che accede per la prima volta al sistema, tramite le proprie credenziali SPID, sarà attribuito il ruolo di Caporedattore che consente di caricare e pubblicare contenuti all'interno della redazione di sua pertinenza.

#### **1.2.4. Pubblicazione dei contenuti su canale web**

<span id="page-6-0"></span>I contenuti (audio, video, immagini e documenti) archiviati su MultiplER dei quali si richiede la pubblicazione su web sono convertiti ad un formato adatto ad una consultazione efficiente via browser (formato mp4, video H.264, mp3 per audio, jpg per immagini e pdf per documenti). I contenuti pubblicati sono disponibili per il download nel loro formato originale e in streaming nel formato convertito.

MultiplER consente ai suoi utenti anche il caricamento di immagini e documenti, i quali verranno opportunamente incapsulati in codice html che consente la consultazione via web senza l'installazione di programmi specifici né il download dei contenuti stessi. In aggiunta, tramite la piattaforma MultiplER è possibile il caricamento di file senza limiti sulla durata dei video e sulla dimensione dei file caricati, a parte quelli imposti dallo spazio disco a disposizione.

Una delle funzioni di MultiplER, al pari di altri prodotti esistenti per la pubblicazione di contenuti multimediali su web, è la possibilità di riutilizzare sul proprio sito Internet uno o più dei materiali precedentemente caricati e pubblicati. Ciò viene reso possibile tramite il prelievo di codice html5, automaticamente creato dal sistema a fronte della pubblicazione web di un contenuto, che esegue il playout del video, audio, immagine o documento desiderato dopo essere stato inserito nel sito dell'utente.

### <span id="page-6-1"></span>**1.2.5. Pubblicazione dei contenuti su dispositivi mobili**

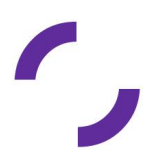

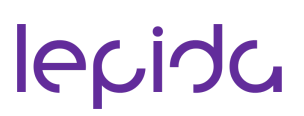

I contenuti (audio, video, immagini e documenti) archiviati su MultiplER dei quali si richiede la pubblicazione su dispositivi mobili sono convertiti ad un formato adatto ad una consultazione efficiente. I contenuti sono visibili mediante protocollo HTML 5.

#### **1.2.6. Diffusione in streaming di eventi live**

<span id="page-7-0"></span>MultiplER consente ai suoi utenti di recepire flussi audio e audio/video trasmessi in streaming sul web, di transcodificarli e pubblicarli sul web all'interno di una pagina web. La creazione di un evento live avviene tramite l'invio del flusso video secondo i parametri dettati da Lepida: indirizzo IP di destinazione, porta da contattare e protocollo da utilizzare. Il protocollo utilizzato per l'invio del flusso è rtmp e codifica video H.264, lo streaming viene pubblicato da MultiplER tramite protocollo HLS e codifica video H.264.

## <span id="page-7-2"></span><span id="page-7-1"></span>**2. Attivazione dei servizi**

### **2.1. Prerequisiti per l'attivazione dei servizi**

Unico prerequisito tecnologico richiesto è quello di rispettare, nella scelta dell'hardware (telecamere/webcam), i protocolli e formati video specificati al paragrafo precedente per lo streaming di contenuti live. L'accesso alle redazioni di MultiplER avviene con credenziali SPID.

Ulteriore prerequisito è la nomina di un Referente per il servizio MultiplER all'atto dell'accettazione formale dell'offerta (dichiarandolo nel contratto di adesione). Il referente dell'Ente è il soggetto titolato a richiedere, attraverso le modalità nel seguito descritte, l'attivazione dei servizi e verificarne la corretta implementazione. L'Aderente si impegna a comunicare tempestivamente a Lepida l'eventuale variazione del Referente, attraverso formale comunicazione.

### <span id="page-7-3"></span>**2.2. Processo di attivazione**

L'Ente deve comunicare a Lepida le informazioni complete necessarie per l'attivazione dei servizi MultiplER secondo le procedure e le modalità di trasmissione previste da Lepida. Le informazioni riguardano principalmente: tutti i dati dell'Ente, i dati del referente

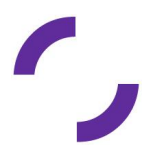

(nome, cognome, e-mail, telefono), i dati dei referenti tecnici e di supporto oltre a tutti i dettagli tecnici necessari per la configurazione e l'attivazione del servizio.

Tutte le comunicazioni relative al servizio MultiplER e alle modalità di attivazione dei servizi devono essere inviate all'indirizzo email: [piattaformecittadini@lepida.it.](mailto:piattaformecittadini@lepida.it)

### <span id="page-8-0"></span>**2.3. Livelli di servizio per l'attivazione**

Lepida garantisce i seguenti livelli di servizio (SLA) dal momento in cui Lepida dispone di tutte le informazioni necessarie. I valori temporali indicati sono al netto del tempo necessario all'Ente per fornire ulteriori informazioni, documentazione mancante o chiarimenti su aspetti inizialmente non specificati.

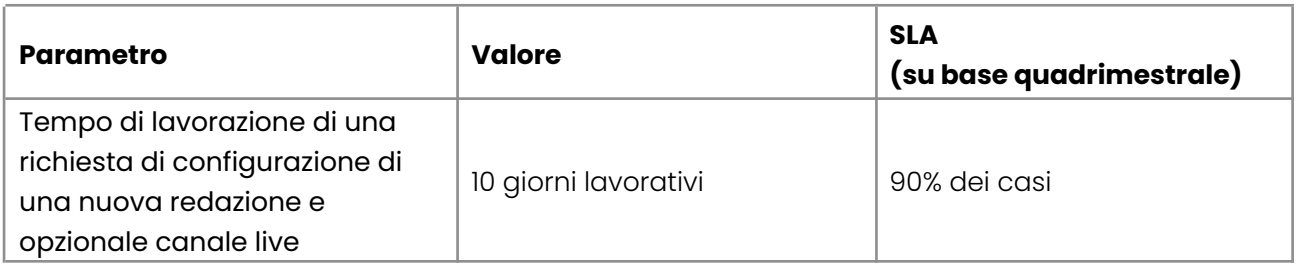

## <span id="page-8-2"></span><span id="page-8-1"></span>**3. Esercizio del servizio**

### **3.1. Disponibilità del servizio**

Il servizio è reso disponibile H24. Lepida procede ad effettuare operazioni di manutenzione programmata, anche durante le ore di attività del servizio. Nel caso in cui la manutenzione programmata richieda l'indisponibilità del sistema, questa sarà preventivamente notificata per email agli Enti Aderenti con almeno dieci giorni lavorativi di anticipo rispetto alla data del fermo. Nella email verranno forniti gli estremi temporali presunti del fermo, non vincolanti per Lepida e la manutenzione non avrà luogo prima delle ore 16.

#### <span id="page-8-3"></span>**3.2. Manutenzione correttiva**

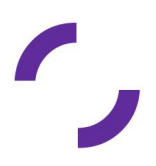

Per manutenzione correttiva si intendono gli interventi di correzione di malfunzionamenti del sistema su segnalazione dell'Ente che non possono essere risolti attraverso semplici operazioni di configurazione, ma necessitano di operazioni di sviluppo software o aggiornamento di una o più componenti del sistema, purché inerenti funzionalità già previste dal sistema. Non rientrano nella manutenzione correttiva le richieste di nuove funzionalità non previste dal sistema.

Le segnalazioni di malfunzionamenti che potrebbero necessitare di manutenzione correttiva devono pervenire a Lepida attraverso il servizio di Help Desk unificato. Lepida non garantisce gli SLA di servizio per segnalazioni inoltrare secondo sistemi diversi da quelli sopraelencati.

Al momento della ricezione della segnalazione, la stessa verrà tracciata e verrà assegnato ad ogni segnalazione un livello di priorità secondo la gravità desumibile dalla descrizione della segnalazione stessa.

### <span id="page-9-0"></span>**3.3. Livelli di servizio per l'esercizio**

I valori di SLA riportati in questo documento si riferiscono alle attività gestite direttamente da Lepida e relativamente al solo servizio MultiplER.

### **3.3.1. Disponibilità del servizio**

<span id="page-9-1"></span>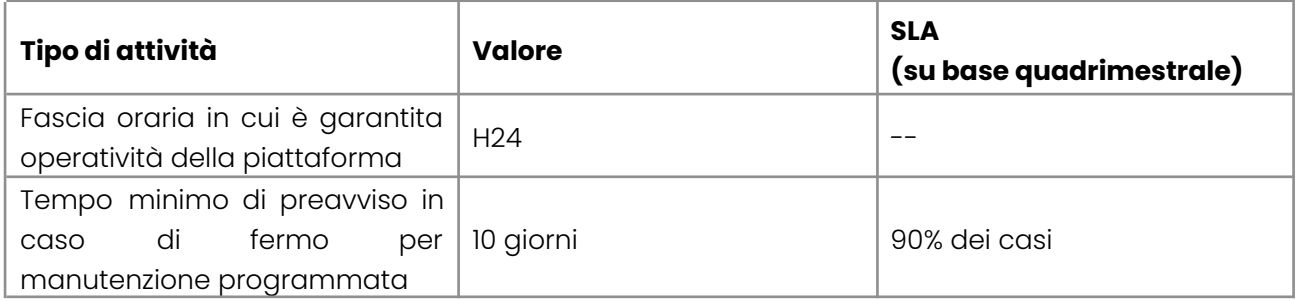

### **3.3.2. Help Desk**

<span id="page-9-2"></span>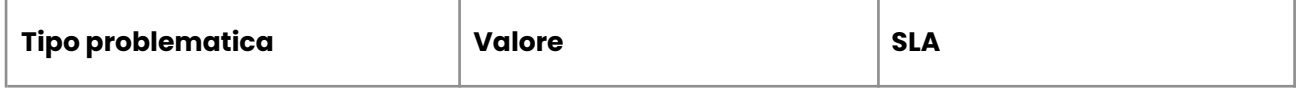

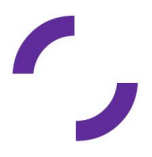

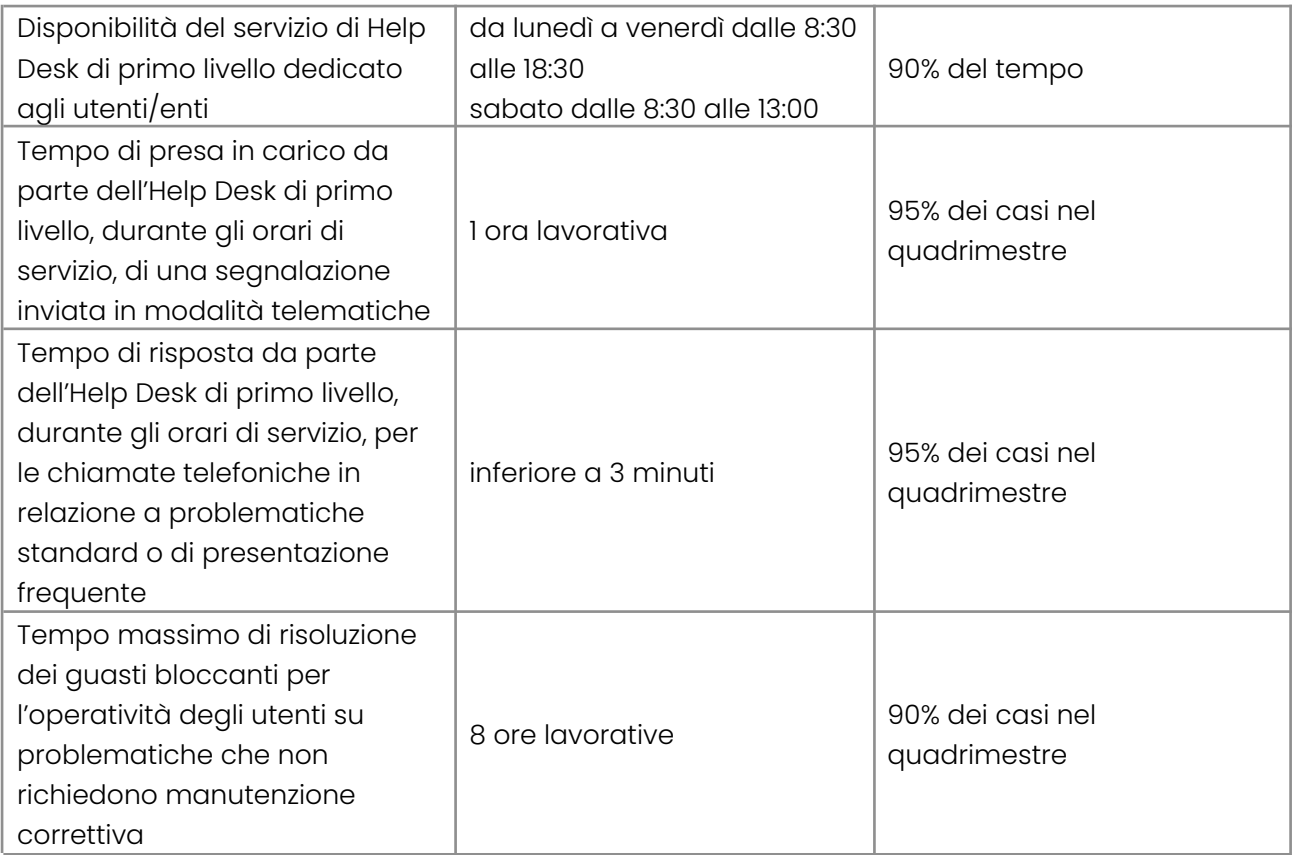

I suddetti SLA si intendono solo per segnalazioni giunte attraverso i canali previsti. L'Help Desk di primo livello, se non è in grado di risolvere il problema in autonomia, attiva il secondo livello interno a Lepida, secondo le modalità standard previste dal contratto di Help Desk.

## <span id="page-10-0"></span>**4. Servizio di assistenza**

Lepida fornisce un servizio di Help Desk agli Enti di natura tecnica e funzionale sul sistema MultiplER in relazione ai servizi attivati. L'Ente, dopo aver fatto una diagnostica per individuare la fonte dell'anomalia, e verificato che l'anomalia sia imputabile al sistemi Multipler potrà rivolgersi all'Help Desk Servizi di Lepida.

La segnalazione di eventuali richieste attinenti i servizi deve avvenire attraverso il servizio di Assistenza disponibile dal lunedì al venerdì dalle ore 8:30 alle ore 18:30 e il sabato dalle ore 8.30 alle ore 13.30.

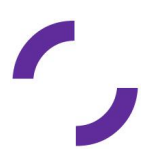

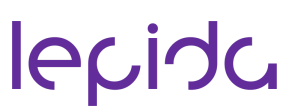

È possibile richiedere assistenza tramite:

- Il form disponibile su <https://www.lepida.net/assistenza> , selezionando Assistenza per Enti, il tasto "Servizi online".
- Chiamando il Numero Verde 800 445 500

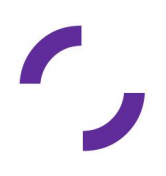